**Adobe Photoshop 7.0 Free Download Windows**

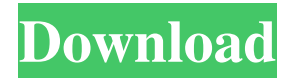

## **Photoshop 0.7 Download For Windows 7 32 Bit Crack + Registration Code X64**

The Canon Quick Control Panel The Canon EOS Utility and the Canon Digital Photo Professional (DPP) software include an easy-to-use interface for editing and viewing images. These programs provide tools for you to use with your Canon EOS cameras.

## **Photoshop 0.7 Download For Windows 7 32 Bit Crack + Keygen Full Version**

This guide will show you how to do a number of common editing tasks, such as red-eye removal, color replacement, and adding text, with Adobe Photoshop Elements. 1. How to get started with Adobe Photoshop Elements 1.1. How to install Adobe Photoshop Elements To install Photoshop Elements, you need to install two things: The Adobe Photoshop Elements app and the Adobe Creative Cloud desktop apps. However, you only need to download the desktop app if you want to sign up for an Adobe Creative Cloud account. If you are a student or business owner, you do not need to sign up for an Adobe Creative Cloud account. 1.2. How to download Adobe Photoshop Elements When you have a computer, you can download Photoshop Elements from the Adobe website. To do this, go to www.adobe.com and click on Photoshop Elements download. There are a few options for downloading Adobe Photoshop Elements. 1.2.1. A Windows install If you are installing Photoshop Elements on a computer running Windows, you can download the desktop version of the app. There are two versions of the desktop app. They are: Photoshop Elements 16.0 Photoshop Elements 13.0 These install the latest version of Photoshop Elements, whichever one is more recent. Photoshop Elements 16.0 By default, the version number in the app's name will be 16, and the app icon will have the icon of a 16. The app version should be the same as the product version number. This is

15.3.1 (or 16.0.0). This app is available for both Windows 7 or later and macOS 10.10 or later. If you would like to download the latest version of the desktop app, go to the Adobe page for the app. Note that you must have more than 16 GB of space available on your computer to install the desktop app. Photoshop Elements 13.0 This app is the same size and can be downloaded from the Adobe website. If you have previously downloaded Photoshop Elements 13 or an earlier version, you can download the latest version by going to the website. Do this by opening your browser, navigating to www.adobe.com and clicking on Photoshop Elements download. There are two versions of the desktop app. The most recent is 13.0.0 05a79cecff

## **Photoshop 0.7 Download For Windows 7 32 Bit Crack + [Mac/Win]**

Q: PHP Checkbox not accepting value I have a problem with an array and a checkbox in a form. The checkboxes are displaying as they should but when you submit and go to the final page nothing is placed in the database. I have debugged the variables and the values are placed in the database OK. \$\_POST['session\_name'],'session\_id'=>\$\_POST['session\_id']); //echo \$ POST['session id']; //\$ SESSION['session id'] = \$ POST['session id']; \$\_SESSION['session\_array'] = \$session\_array; ?>

## **What's New In?**

The content in this article refers to the latest version of PS CC and Creative Cloud. 1. Enhance your photos The Filter Gallery allows you to apply one of the included effects to your image. For example, with the Octave effect, you can enhance the image to create a beautiful dreamy effect. 2. Create text Using the Type tool, you can create text objects in an image. You can then change the font, size, and color of the text to add to the image. The Pattern tool allows you to make any shape you want. You can add a pattern of lines and dots to make a funky-looking shape. You can make a background for text to help it pop out. Using the Rulers tool, you can create guidelines for lines. You can also change the angle of a guideline to add diagonal or horizontal lines. 3. Zoom in and out The Zoom tool allows you to zoom in and out of an image at the specified resolution. You can also zoom into a portion of an image. It's useful if you want to see a detail of the image. 4. Rotate the image The Rotate tool is helpful for creating a picture with interesting framing. You can rotate a whole image or a specific part of it. With the Trim tool, you can set a start and an end point so you can move the selected image area. This is useful to crop images or move

unwanted parts of an image outside the frame. 5. Enhance your photos with the Liquify tool The Liquify tool uses Transform and Rotate tools to make an image look more interesting. Using the Puppet tool, you can distort your image by moving it to create lines, curves, and other shapes. The Warp tool allows you to set controls to control the distortion that occurs when you use the Puppet tool. 6. Apply the Clipboard to your image The Paste tool allows you to copy an area from one image to another. The default is a rectangular selection, but you can use a different selection by going into edit mode and using the Pen tool to create a selection. The Warp tool also lets you copy and paste areas. You can also create an ellipse with the Pen tool to select an area. 8. Invert an area The Eraser tool allows you to erase areas to reverse the effect of a previous action

**System Requirements For Photoshop 0.7 Download For Windows 7 32 Bit:**

Minimum: OS: Windows 7, Windows 8, Windows 10, Windows 10 Mobile Processor: Intel Core i5 or AMD equivalent Memory: 2 GB RAM Graphics: Intel HD 4000 Storage: 1 GB available space Network: Broadband internet connection DirectX: Version 11 Additional: After the game client has been downloaded and installed, the game will launch. This means you will be able to play the game immediately after launching the client. The game is created

<http://www.allaprossimafermata.it/wp-content/uploads/2022/07/lyzblav.pdf>

[https://www.joblyjobs.com/wp-content/uploads/2022/06/Adobe\\_Photoshop\\_cc\\_2018\\_full\\_version.pdf](https://www.joblyjobs.com/wp-content/uploads/2022/06/Adobe_Photoshop_cc_2018_full_version.pdf)

<https://pqinsel.com/pq/advert/photoshop-express-2020-download-latest-version-for-free/>

<http://www.kiwitravellers2017.com/2022/07/01/get-photoshop-touch-0-8-9-apk/>

<https://www.amphenolalden.com/system/files/webform/padunic353.pdf>

<https://katrinsteck.de/download-adobe-photoshop-cc-crack-for-win-7-and-macos/>

<https://southgerian.com/free-please-free-psd-jacket/>

[https://harneys.blog/wp-content/uploads/2022/07/Adobe\\_Photoshop\\_Free\\_Download.pdf](https://harneys.blog/wp-content/uploads/2022/07/Adobe_Photoshop_Free_Download.pdf)

<http://southfloridafashionacademy.com/2022/07/01/free-adobe-photoshop-elements-download-windows/>

[https://foaclothing.com/wp-content/uploads/2022/07/cara\\_download\\_dan\\_instal\\_photoshop\\_gratis.pdf](https://foaclothing.com/wp-content/uploads/2022/07/cara_download_dan_instal_photoshop_gratis.pdf)

[https://www.iowaworkforcedevelopment.gov/ar/system/files/webform/help\\_request/20-smoke-brushes-for-photoshop-cc-free-download.pdf](https://www.iowaworkforcedevelopment.gov/ar/system/files/webform/help_request/20-smoke-brushes-for-photoshop-cc-free-download.pdf)

[https://keyandtrust.com/wp-content/uploads/2022/07/memento\\_shader\\_brushes\\_for\\_photoshop\\_free\\_download.pdf](https://keyandtrust.com/wp-content/uploads/2022/07/memento_shader_brushes_for_photoshop_free_download.pdf)

<http://www.kitesurfingkites.com/?p=13945>

<https://hhinst.com/advert/create-images-photographs-or-vector-graphics-on-the-use-of-applications-with-the-professional-image-editor/> <https://apnapost.com/wp-content/uploads/2022/07/foofryd.pdf>

[https://albaganadera.com/wp-content/uploads/2022/07/adobe\\_photoshop\\_latest\\_version\\_full\\_version\\_free\\_download.pdf](https://albaganadera.com/wp-content/uploads/2022/07/adobe_photoshop_latest_version_full_version_free_download.pdf)

[https://www.yolo.at/wp-content/uploads/2022/07/rankbian/Photoshop\\_Cc\\_20143996020110505x86.pdf](https://www.yolo.at/wp-content/uploads/2022/07/rankbian/Photoshop_Cc_20143996020110505x86.pdf)

<https://www.simplemarriages.com/wp-content/uploads/2022/06/darvine.pdf>

[http://www.sparepartsdiesel.com/upload/files/2022/07/nweDfyQkYVm5bB8WQZfx\\_01\\_ab285a953e02e347cd596420ebe2b73b\\_file.pdf](http://www.sparepartsdiesel.com/upload/files/2022/07/nweDfyQkYVm5bB8WQZfx_01_ab285a953e02e347cd596420ebe2b73b_file.pdf) <https://jolomobli.com/till-im-deep-inside-you/>